# **AutoCAD Crack Download**

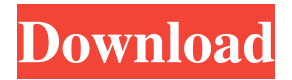

#### **AutoCAD Crack Registration Code PC/Windows**

In 2014, Autodesk released AutoCAD LT as a free, student-oriented version of AutoCAD. What are the different types of AutoCAD? Autodesk offers the following AutoCAD models: AutoCAD 2018: This is the standard version of AutoCAD and allows you to create 2D and 3D drawings. This is the package version we will discuss in this article. AutoCAD 2018 is also referred to as AutoCAD LT. AutoCAD LT comes in three different versions. Single License AutoCAD LT 2018: This is available for single use on one Windows PC. Package License AutoCAD LT 2018: This allows you to use AutoCAD LT on multiple PCs for 5 concurrent users. You can also create a custom license. AutoCAD LT is compatible with Windows XP, Windows Vista, Windows 7, and Windows 8. AutoCAD 2018 Unlimited: This is a commercial version of AutoCAD and comes with additional features like allowing you to create and publish your own design components. The commercial version is only available in the United States and Canada. AutoCAD 2018 is also referred to as AutoCAD LT. AutoCAD LT 2018 comes in three different versions. Single License AutoCAD LT 2018: This is available for single use on one Windows PC. Package License AutoCAD LT 2018: This allows you to use AutoCAD LT on multiple PCs for 5 concurrent users. You can also create a custom license. AutoCAD LT is compatible with Windows XP, Windows Vista, Windows 7, and Windows 8. AutoCAD Architecture: This is a free version of AutoCAD and allows you to create architectural design drawings. AutoCAD Architecture is compatible with Windows XP, Windows Vista, and Windows 7. AutoCAD Architecture is also referred to as Autodesk Architectural Desktop. AutoCAD Architecture 2016 is the latest version of AutoCAD Architecture. AutoCAD Architecture is compatible with Windows XP, Windows Vista, and Windows 7. AutoCAD 2017: This is the latest version of AutoCAD and allows you to create 2D and 3D drawings. AutoCAD 2017 is also referred to as

#### **AutoCAD Crack Free [32|64bit] 2022**

Windows Installer allows installation of AutoCAD using setup files. As of 2010, the AutoCAD Studio tool is now the main application used for drawing and CAD software creation. This is a free, professional CAD software application. AutoCAD can run on Microsoft Windows, Mac OS X, Unix and the Android and iOS mobile operating systems. Licensing AutoCAD is available as a commercial software product for use with Microsoft Windows-based personal computers (PCs) and a variety of specialized computer workstations. For OEM and academic license arrangements, AutoCAD is available as part of a bundled product with Autodesk Realspace. For commercial contractors, AutoCAD LT is a free, limited-features version. There is a full featured version called AutoCAD 2010. AutoCAD LT (formerly Autodesk AutoCAD Architecture 2010, Architecture 2010, and Autodesk Architecture), a free version of AutoCAD, was first offered for download on April 28, 2005. As of AutoCAD 2012, the Academic/OEM license type of AutoCAD is no longer available. The license type called "OEM" is now the "Autodesk Design and Publishing" license. Most new features are available to new users only, to allow late adopters to learn to use the application. For previous users, an upgrade path is available. Starting in 2014, the CAD program was moved from the Windows platform to the more generic.NET platform. The new platform offers multi-threading, more detailed memory monitoring and lower-level debugging features. The move also makes it easier for customers to run AutoCAD on multiple platforms. AutoCAD LT AutoCAD LT is

the free version of AutoCAD, and includes basic features for 2D and 3D drafting. AutoCAD LT allows drafting and technical work in 2D. AutoCAD LT, AutoCAD Architecture, AutoCAD Civil 3D and AutoCAD Electrical are bundled together as part of the Autodesk Realspace platform. AutoCAD

LT is an essential tool in architecture, engineering and construction. Its versatility, along with its ability to manage the entire construction process, enables a broad range of users to get their work done quickly. AutoCAD LT has extensive customization capabilities and a large built-in library of readymade parts, equipment, material, and detail objects a1d647c40b

### **AutoCAD**

Open Autocad, click on the "toolbar", then click "file". Click "open" and then select your ".exe" file that you have previously downloaded. Click "open" and then select "edit -> continue" Check the "launch now" box and click "launch". Open your folder and put the new version of Autocad on a place on your computer where no one else will find it. If you are using the 32-bit version of Autocad, you have to open the program in the folder "Program files" or your folder "Programs". If you are using the 64-bit version of Autocad, you have to open the program in the folder "AppData". Copy the saved game from the folder in which you've downloaded the new version of Autocad. Run the new version of Autocad. Open your saved game. If you want to keep it to yourself, you can remove the game from the device you are using or you can save it to your hard drive. If you already know how to get the saved game with this version, just skip this step. 3.3. How to install the game on a different device In this case, you will need the save game that you have saved on the device you are using and you will need the "Autocad Crack". Make sure that you have the Autocad Activation key. Install the game from the link above. When it is installing, it will ask you for the save game. You can get it from the folder where you have previously downloaded the game. When the game is installed, open it. Click on the "file", then click on "open". Click on "continue". You need to launch the file that you have previously saved in the folder in which you have installed the game. Click on "open" and then select "launch now". Click "launch" and the game will be launched. 4. Gameplay 4.1. How to use the game Go to your "Autocad" folder. You can get there by clicking on the "desktop

#### **What's New in the?**

When you import an object into your drawing, AutoCAD 2023 shows the message, "Object was imported from a drawing." Now you can take this prompt a step further by importing a PDF or using a printed paper. You can use Automatic Editing to insert objects from paper in your drawing (video: 1:28 min.). If you're using Office, you can import documents from Word, PowerPoint, or PDF and have AutoCAD change the properties on the imported object automatically. (video: 1:14 min.) Drafting Views: Quickly check accuracy of your dimensions by placing a dimension box on the page and dragging and dropping the location cursor to view the text. For more precision, place a 3D annotation. (video: 2:29 min.) Keep your dimensions with the help of new Drafting Views, which let you quickly view your drawing in three dimensional (3D) models, such as a Part, or view your drawing as a 2D plan or a plan view. (video: 2:03 min.) From a plan view, quickly switch to a 2D view to see how a component fits together, or view it as a 3D model to quickly check fit and finish. Using Smart Guides, you can customize how you view drawings. You can now make 2D and 3D views. (video: 2:11 min.) A tool to help you with creating a 2D plan view, Draft View Plan shows you a two-dimensional view of the plan. You can also use the Draft View Plan tool to create, copy, or edit a view that's drawn as a plan. (video: 2:40 min.) Draft View shows a 2D view of your drawing that you can easily share or even print. (video: 2:29 min.) Collaboration: You can start a sketch in any window with the new Sketch command, and easily get back to working with the original drawing. You can now go back and forth between a drawing and its Sketch window. You can easily reuse an object or component in a sketch. (video: 2:10 min.) You can also start a sketch in the Editor, and save it to your drawing. You can return to the drawing to make any changes that you need and then re-save it to the drawing.

# **System Requirements:**

Windows XP: Min OS: Vista Mac OS: Lion Mac OS: Mountain Lion Linux: Firefox / Chrome / Opera or IE Graphics card: For Minecraft: Graphics Card: NVIDIA 9800 GT or ATI X1950 Pro Memory: 2 GB Hard Drive: 30 GB available space For Minecraft: 1 GB Please read "About" and "Legal" pages for more details. Note: this mod uses SPARKS for multiplayer servers, if you want to play the

Related links: